<< Protel DXP

, tushu007.com

 $<<$  Protel DXP

13 ISBN 9787801837271

10 ISBN 7801837274

出版时间:2006-5

页数:270

字数:432000

extended by PDF and the PDF

http://www.tushu007.com

## $<<$  Protel DXP  $>$

## Protel DXP

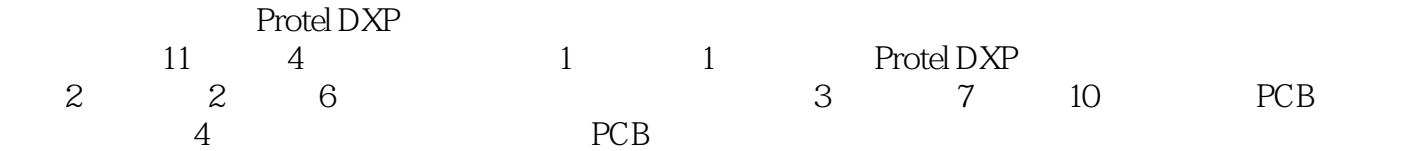

Protel DXP

, tushu007.com

## $<<$  Protel DXP

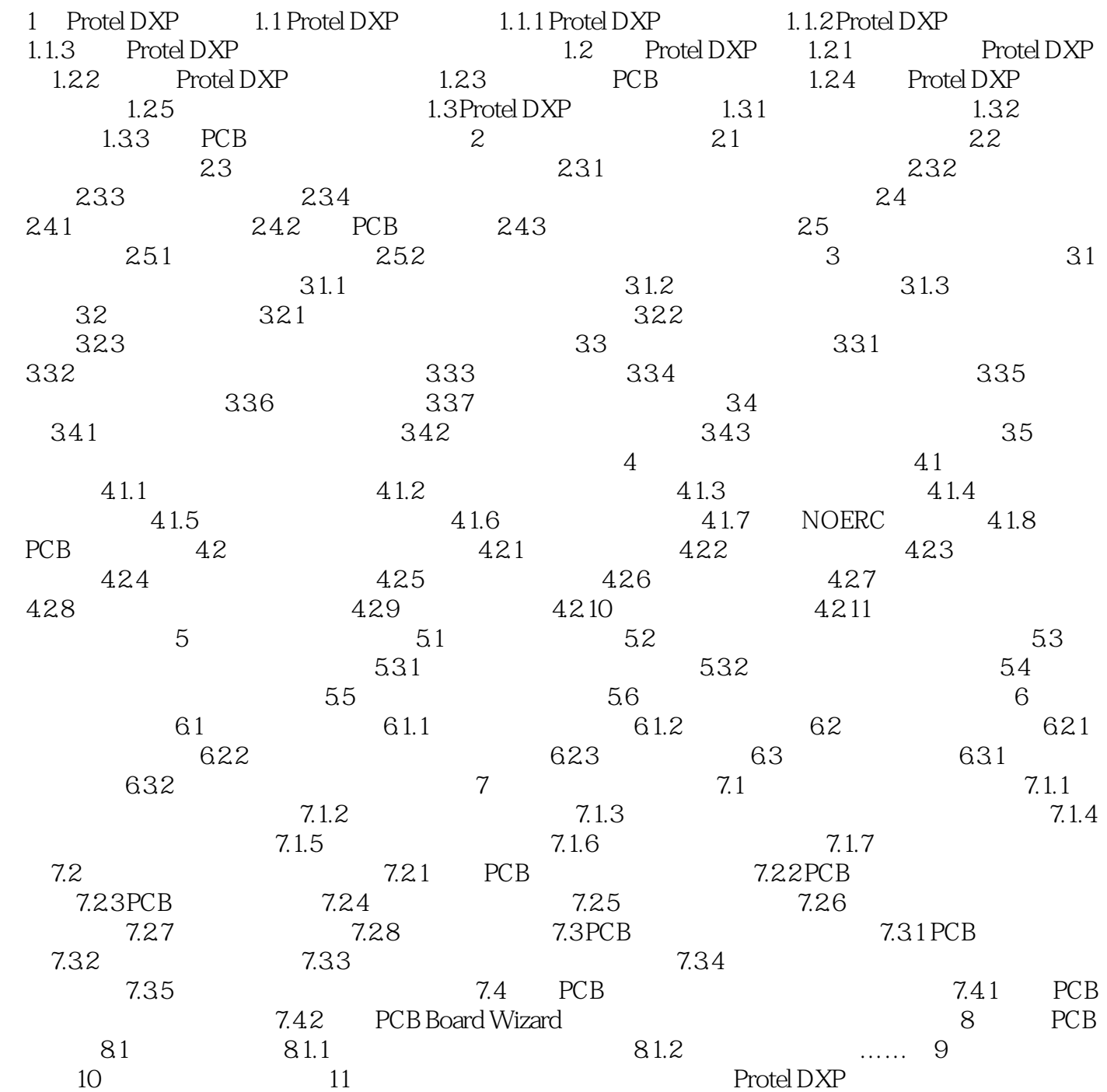

 $<<$  Protel DXP

ProtelDXP PCB

 $\begin{array}{ll} \text{Protel DXP} \end{array}$ 

 $<<$  Protel DXP  $>$ 

本站所提供下载的PDF图书仅提供预览和简介,请支持正版图书。

更多资源请访问:http://www.tushu007.com